# Основы объектно-ориентированного программирования в ср

Write Once

**Free Pascal** 

Project

azarus

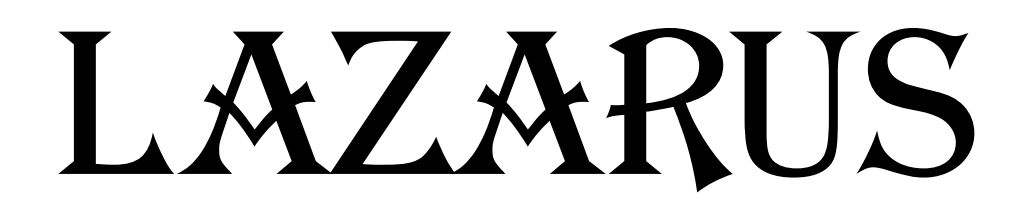

# Урок 13

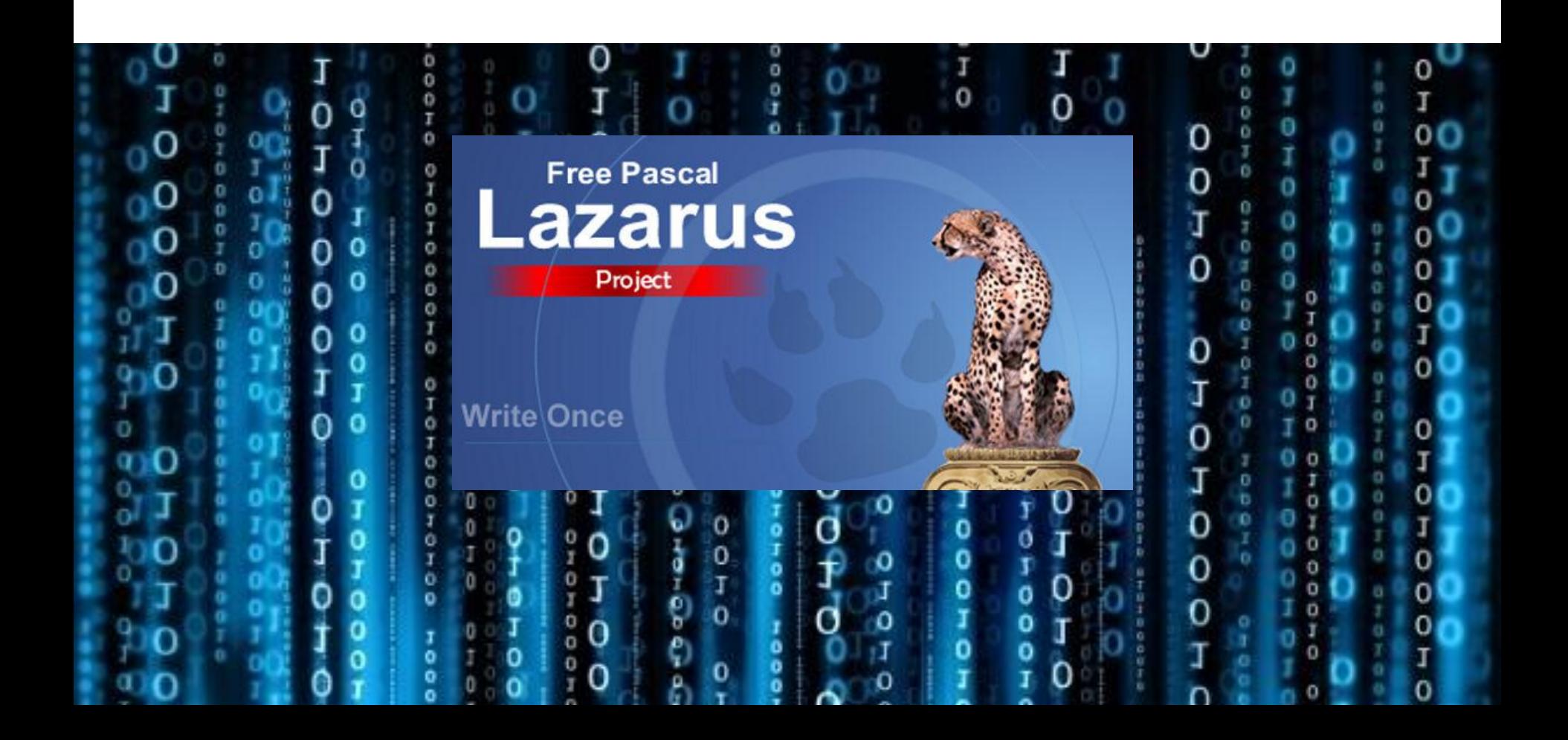

## ❑ **ЗАДАНИЕ 1:**

#### **Вывести в текстовое поле сумму чисел, записанных в файле input.txt. Числа записаны по одному в строке. Количество чисел**

#### **неизвестно.**

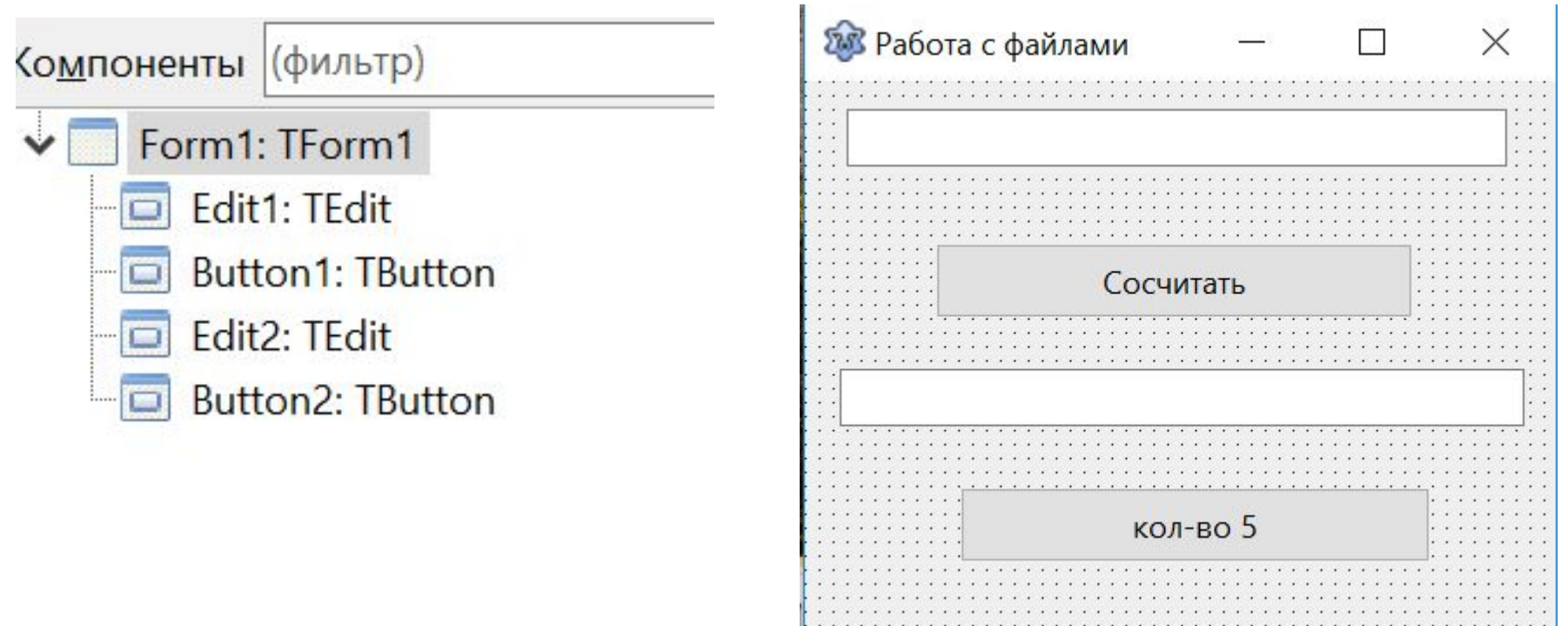

#### var

```
Forml: TForml;
```

```
F: textFile;
```

```
procedure TForm1. Button1Click (Sender: TObject);
var a, sum: integer; stroka: string;
begin
  AssignFile(F, 'input.txt');
  Reset(F);
   sum := 0;
  while not eof(F) do
   begin
    readln(F, stroka);a:=StrTolnt(\text{stroka});
    sum:=sum+a;
   end:Edit1. text := IntToStr(sum);CloseFile(F);end;
```
## ❑ **ЗАДАНИЕ 2:**

#### **Вывести в текстовое поле количество четных чисел, записанных в файле input.txt. Числа записаны по одному в строке. Количество**

#### **чисел неизвестно.**

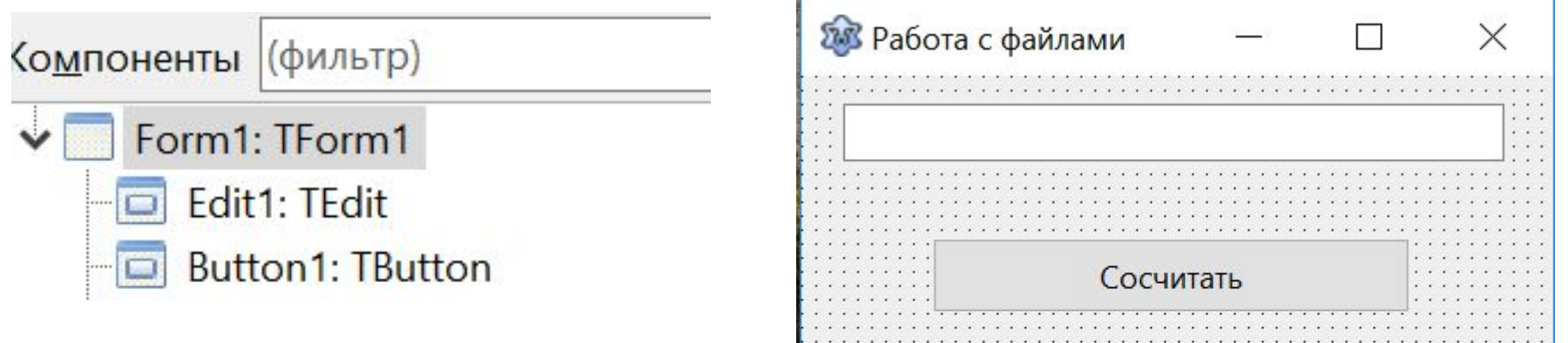

```
var
   Forml: TForml;
   F: textFile:
 procedure TForm1. Button1Click (Sender: TObject);
 var a, sum: integer; stroka: string;
begin
   AssignFile(F, 'input.txt');
   Reset(F);
   sum := 0;
   while not \operatorname{eof}(F) do
    begin
      readln(F, stroka);
      a:=StrToInt(stroka);
      If a mod 2 = 0 then sum: = sum+1;
     end;
 Edit1. text := IntToStr(sum);CloseFile(F);end;
```
## ❑ **ЗАДАНИЕ 3:**

#### **Вывести в текстовое поле количество оценок «5», записанных в файле input.txt. В файле записаны строки формата: «Иванов 5». Количество строк неизвестно.**

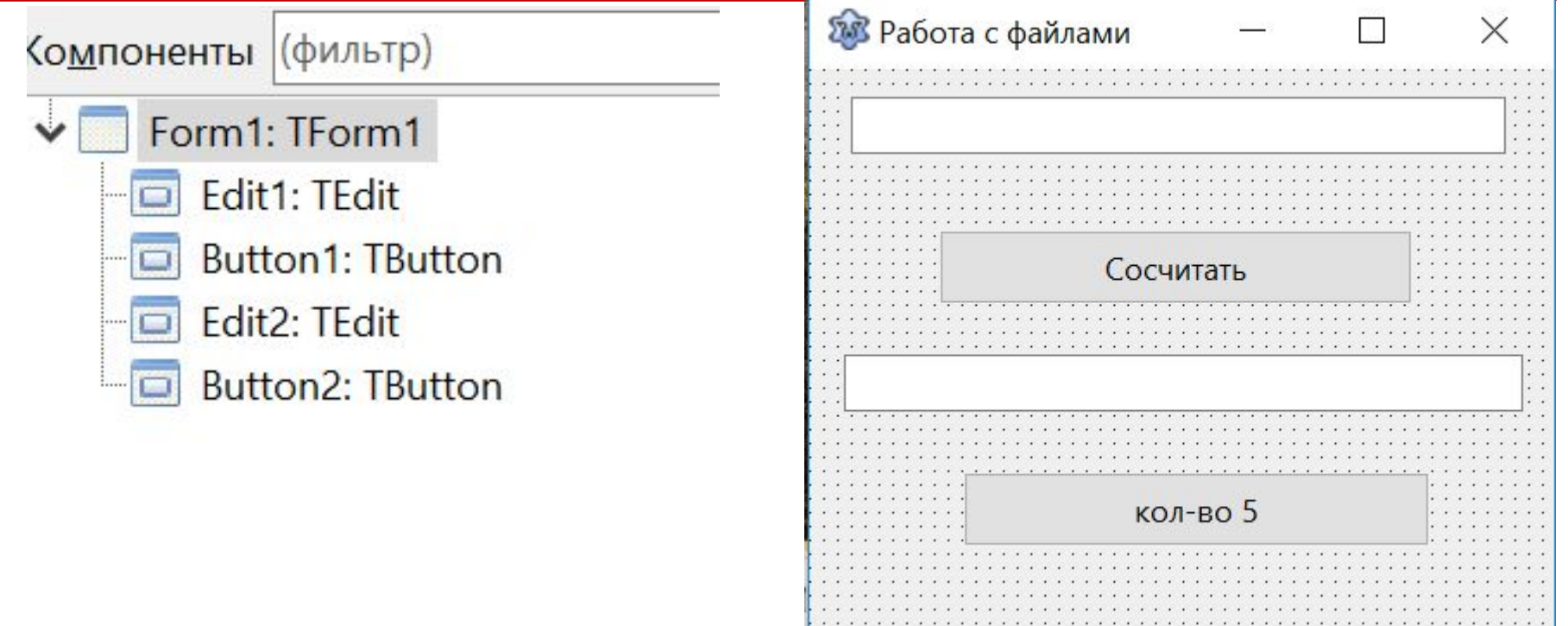

#### var

```
Forml: TForml;
```

```
F: textFile;
```

```
procedure TForm1.Button2Click(Sender: TObject);
var a, dl, kol: integer; stroka: string;
begin
 AssignFile(F, 'input1.txt');
  Reset(F);
  kol := 0;
  while not \operatorname{cof}(F) do
   begin
    readln(F, stroka);
     dl := length(stroka);
    a:=StrToInt(stroka[d]];
    If a=5 Then kol:=kol+1;
   end;
  Edit2. text := IntToStr(kol);CloseFile(F);end;
```
### ❑ **ЗАДАНИЕ 4: Вывести в текстовое поле количество трехзначных чисел, записанных в файле input.txt. Числа записаны по одному в строке. Количество чисел неизвестно.**

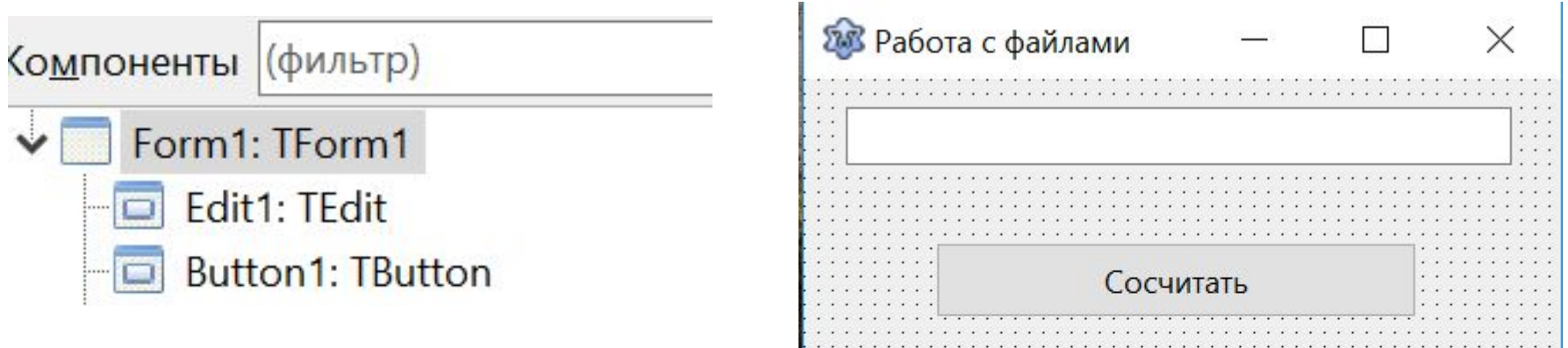

### ❑ **ЗАДАНИЕ 5: Вывести в текстовое поле количество трехзначных чисел, в которых первая и последняя цифры равны, записанных в файле input.txt. Числа записаны по одному в строке. Количество чисел**

#### **неизвестно.**

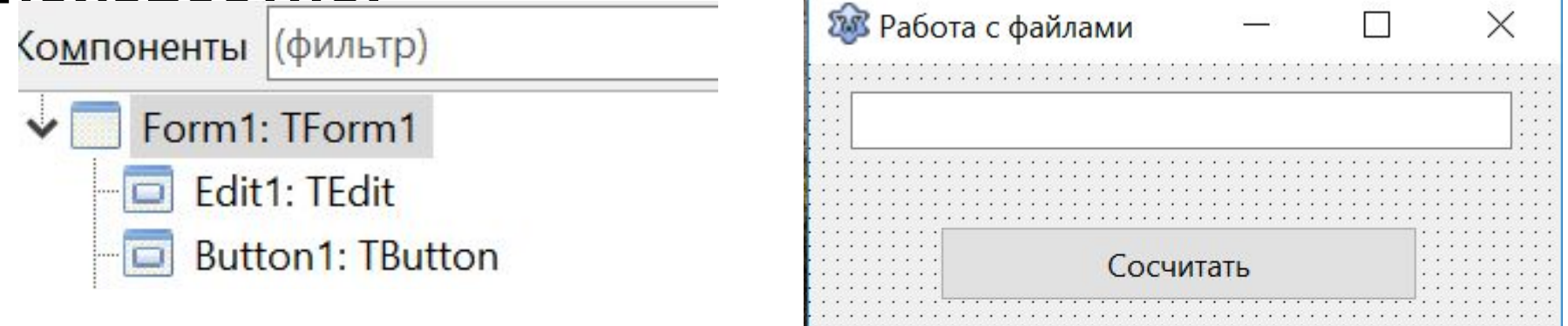

❑ **ЗАДАНИЕ 6\*: Вывести в текстовое поле количество любых чисел (любой длины), в которых первая и последняя цифры равны, записанных в файле input.txt. Числа записаны по одному в строке. Количество чисел**

#### **неизвестно.**

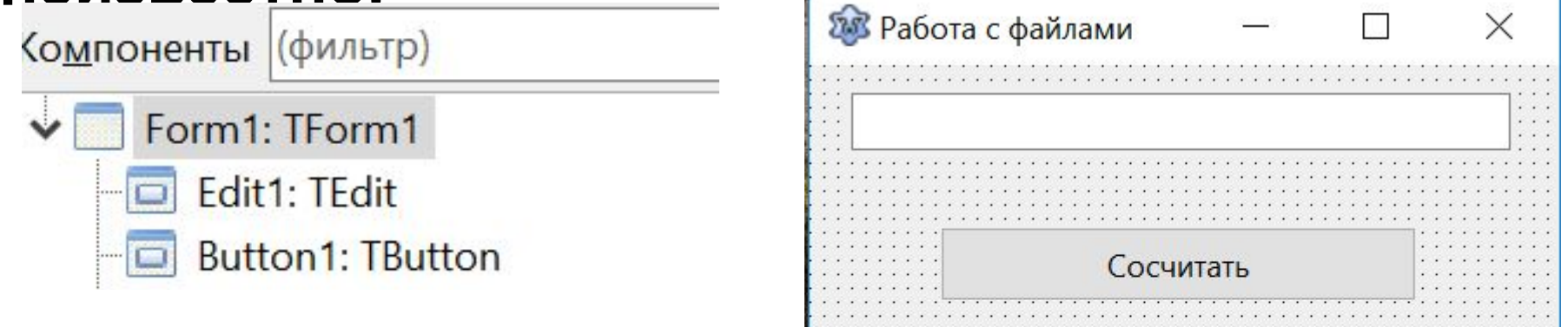